## PowerChart Progress Notes

## Tip Sheet: Restoring Default Buttons on Dragon Microphone

May 18, 2014

**Issue: If your Dragon microphone buttons are not working the way you expect (won't move from field to field or the brackets won't clear), complete the following steps to restore the buttons to default settings.** 

1. On the DragonBar, click **Tools**, then **Options**.

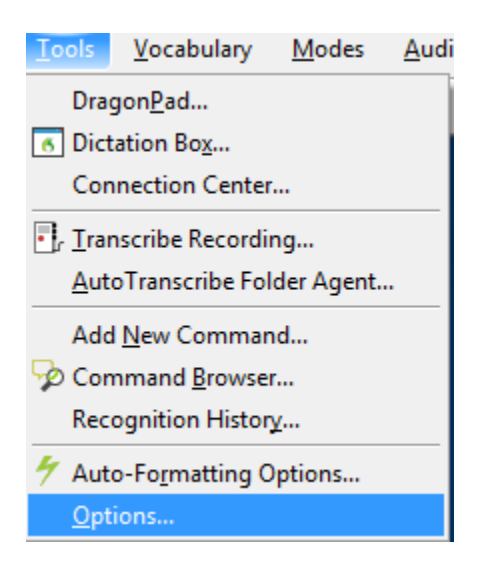

- 2. On the Options window, click the **PowerMicII** tab.
- 3. Then, click **Restore defaults**.

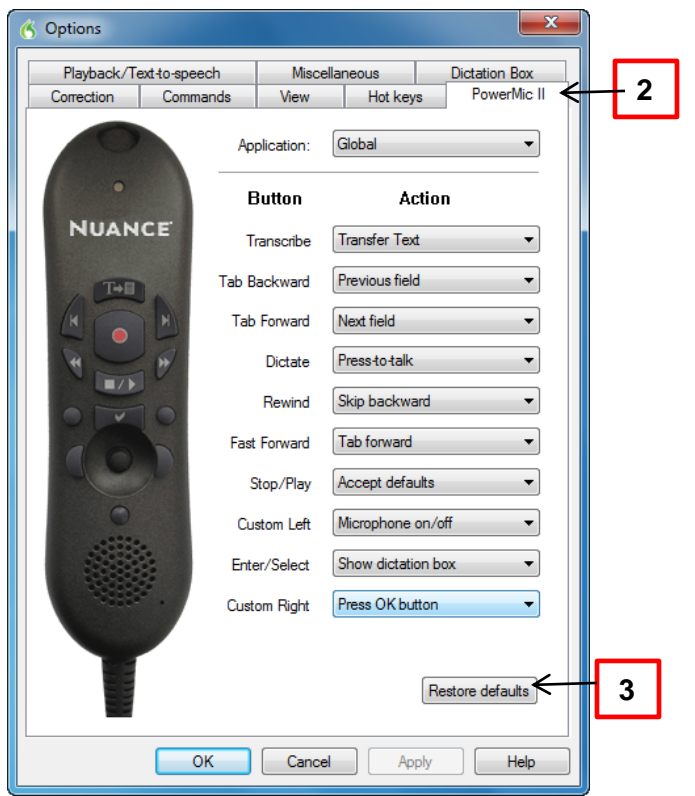